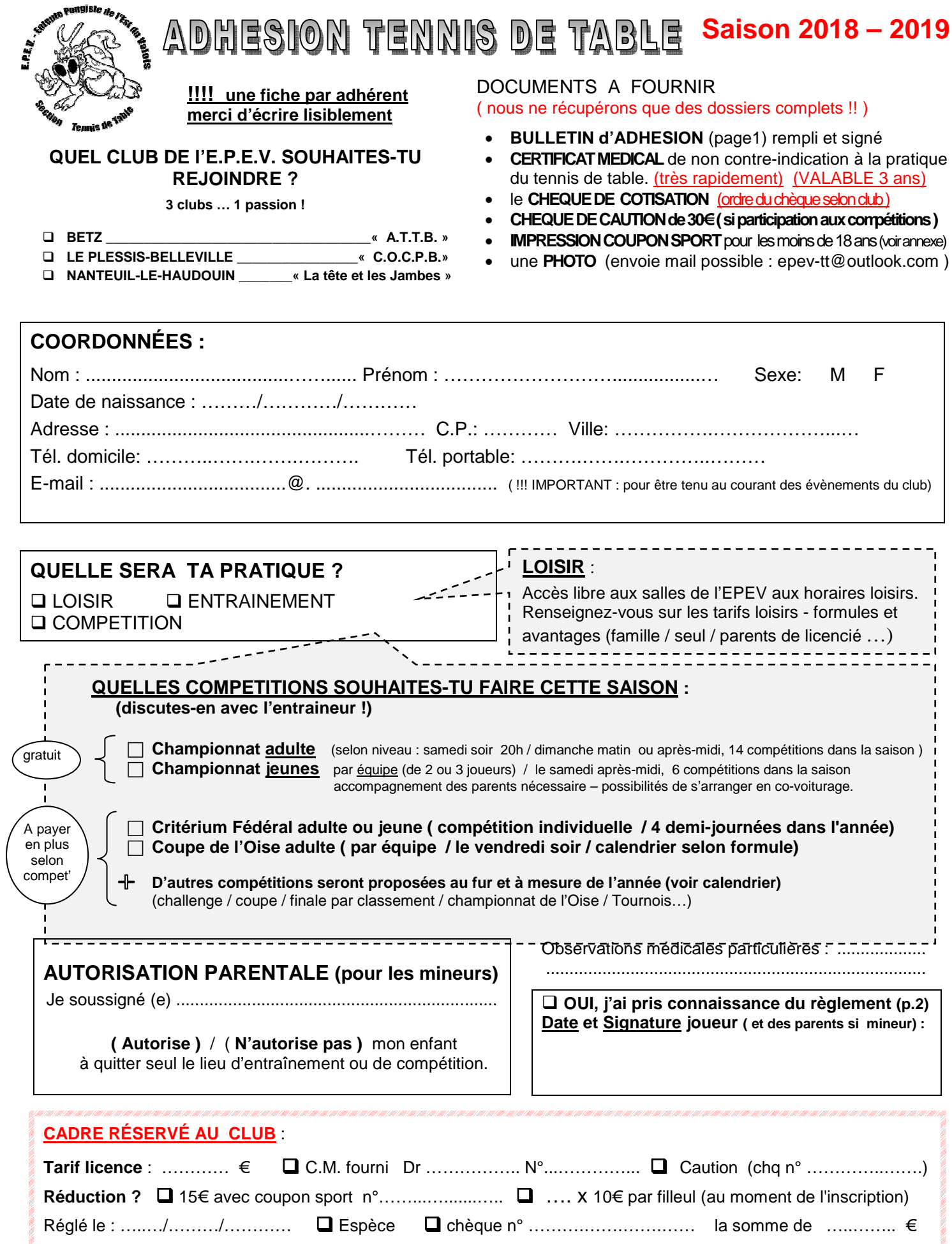

Retrouvez toutes les infos utiles et les actualités sur le site Internet du club : **www.epev-tt.fr** 

# **REGLEMENT DES CLUBS EPEV**

# **REGLEMENT DES CLUBS :**

1- L'adhésion n'est effective qu'après présentation d'un certificat médical et du règlement de la cotisation annuelle.

2- Aucun enfant mineur ne sera inscrit sans autorisation parentale.

3- La responsabilité du Club n'est engagée que lorsque les parents ou le représentant légal ont confié l'enfant au moniteur responsable du cours, sur le lieu d'entraînement ou de convocation pour une compétition, ou s'ils ont signé une décharge.

4- L'absence d'un moniteur entraînant l'annulation des cours sera annoncée par mail et/ou voie d'affiche sur le lieu de l'entraînement, sauf cas de force majeure.

5- Aucun enfant mineur ne peut quitter, seul, le lieu d'entraînement ou de compétition si les parents ou le représentant légal n'ont pas signé d'autorisation.

6- L'absence répétée, non justifiée, d'un enfant fera l'objet d'une information aux parents ou au représentant légal.

7- Une bonne tenue, le respect des personnes et du matériel sont de règle au sein du Club. Tout membre se faisant remarquer par une mauvaise conduite ou de propos incorrects, lors des entraînements ou des déplacements, pourra être exclu temporairement ou définitivement de la section.

8- En cas d'accident, il sera fait appel aux services d'urgence.

9- Les informations contenues dans cette fiche d'inscription sont susceptibles d'être informatisées conformément à la loi n° 78-17 du 6 janvier 1978 relative à l'informatique, aux fichiers et aux libertés. Le signataire de la présente dispose d'un droit d'accès et de rectification sur ce fichier pour ce qui le concerne. Ces informations ne pourront en aucun cas être communiquées à des tiers sans mon accord.

10- Le compétiteur (ou les parents dans le cas d'un joueur mineur) s'engage à prendre connaissance des règlements des compétitions auxquelles il participe.

11- Toute amende occasionnée suite au non-respect du règlement sportif, sera à la charge du joueur ayant commis la faute (le chèque de caution de 30 euros sera encaissé).

12- Seuls les membres avec une ancienneté d'au moins une saison peuvent parrainer des nouveaux membres.

# **ESPACE « MEMBRE » sur internet :**

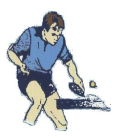

#### **Nous n'avons pas de lieu unique d'entraînement, il nous a donc fallu créer un document que chacun pourrait consulter régulièrement et mettre à jour .**

**1. Rends-toi sur le site de notre entente pongiste EPEV** 

# **www.epev-tt.fr**

### **L'ESPACE MEMBRE SUR LE SITE**

**2. Enregistre-toi et connecte-toi !** 

#### **(gratuit et rapide)**

(le formulaire est situé en haut dans la colonne à droite )

Il te faut choisir un **Nom d'utilisateur** et protéger ton accès par un **Mot de passe Tu pourras modifier ton profil si tu le veux.** 

**3.** L'administrateur devra t'autoriser manuellement à accéder aux infos « membres ».

Ce n'est pas automatique … il faut parfois un peu de temps!

**Tu trouveras ensuite dans ton espace membre toutes les infos sur les compétitions avec l'EPEV (par équipe ou individuelles) et les coordonnées des co-équipiers.** 

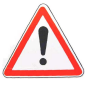

ATTENTION : toute modification sur ces fichiers sera prise en compte